# **Length Optimizer Lite крякнутая версия Скачать**

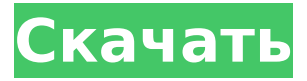

### **Length Optimizer Lite Crack [Mac/Win] [Latest] 2022**

□ Для большинства из 300 описанных деталей найдите нужные длины деталей на складе, чтобы получить наилучшую стоимость, используя длины запасов для деталей, которые есть на складе. □ Используйте сгенерированный шаблон резки для наиболее эффективного метода резки. П Распечатайте и распространите электронную таблицу. Оптимизатор длины Lite поддерживает: ∏ Длина до ок. 20 дюймов. Схема резки ∏ Резка по типу материала. ∏ Нарезка по длине материала на складе.  $\Box$  Вырезать по ориентации материала. ∏ Резка нескольких размеров. ∏ Артикул, длина реза ∏ Артикул, ширина реза ∏ Артикул, общая длина ∏ Артикул, общая ширина ∏ Артикул, количество отрезанных деталей □ Номер запаса, процент запаса По желанию: □ Ширина реза %. □ Длина реза %. Длина запаса % Количество запаса, необходимого для детали. ■ Приоритет запаса: слишком короткий, слишком длинный или идеальный. [ Количество резов в минуту (например, 3 резов в минуту, 6 резов в минуту и т. д.)  $\Box$ Вырезать раздел. [ Тип акции. [ Цвет стока. Преимущества оптимизатора длины Lite: □ Длины запасов представлены в последовательном порядке.

Это позволяет быстро перейти к нужной длине заготовки. Длины отрезков представлены в линейном формате. Это позволяет быстро оценить и выбрать лучший метод резки детали. □ Формат электронной таблицы знаком пользователям и может быть настроен для работы с существующими электронными таблицами вашей компании. ∏ Дизайн является гибким, что позволяет вам выбирать, какие и сколько типов материалов, длины деталей, обрезков и других параметров включать. [ Вы можете вырезать несколько деталей из одного набора материалов. □ Размер детали не влияет на количество запасов. Необходимо учитывать только длину реза и глубину реза. <sup>[]</sup> Length Optimizer Lite можно использовать со всеми версиями MS Excel. Дополнительные особенности: □ Ширина реза %. □ Длина реза %. □ Длина запаса %. □ Подсчет запасов. □ Сроки хранения. □ Количество резов в минуту (например, 3 резов в минуту, 6 резов в минуту).

#### **Length Optimizer Lite License Keygen**

Length Optimizer Lite Download With Full Crack небольшая, компактная программа для работы с электронными таблицами. позволяет быстро и легко создавать шаблоны вырезов по списку деталей PDSW для различные длины приклада, которые могут потребоваться для вашего видеомикшера. Length Optimizer Lite Cracked Accounts разработан, чтобы помочь вам оценить эффективную резку. выкройка для магазина. Он анализирует ваши ранее существовавшие электронные таблицы для ваши части и делает предложения о том, как вырезать части. Length

Optimizer Lite Cracked Version — это небольшая, компактная программа для работы с электронными таблицами. позволяет быстро и легко создавать шаблоны вырезов по списку деталей PDSW для различные длины приклада, которые могут потребоваться для вашего видеомикшера. Length Optimizer Lite разработан, чтобы помочь вам оценить эффективную выкройка для магазина. Он анализирует ваши ранее существовавшие электронные таблицы для ваших частей и делает предложения о том, как вырезать детали. Мы рады сообщить о выходе четвертого версия оптимизатора длины Лайт! Есть две части: Список документов и Список деталей. В списке документов указаны все детали в каталоге деталей. в одном месте, в том порядке, в котором вы хотите их вырезать, и вы может использовать его для анализа шаблона документа. Список деталей представляет собой электронную таблицу, в которой есть продукты из список деталей по сравнению с запасом, который у вас есть в вашем склад. Список находится в последовательном порядке, так что вы можете просто прокручивать через него к части, которую вы хотите вырезать. Вы можете сортировать детали по цене, весу или другим параметрам. хотите использовать в процессе резки. Если у вас есть электронная таблица Excel версии 97-2003, Length Optimizer Lite может использовать данные деталей из Это. Но с ним ничего не сделаешь, кроме как отрезать части. Вы можете импортировать новый документ. Вы можете выбрать новый тип акций. Вы можете начать печатать, чтобы обновить описание детали и вы можете видеть, сколько вам нужно этой части. Это простая стартовая программа, которая не делает много вещей. Но это

сократит список деталей для вас и это даст вам результаты в том порядке, в котором вы хочу их обрезать. Он также будет работать со списком деталей, подготовленным в Microsoft. Эксель 97-2003. Если вы хотите сделать больше с оптимизатором длины Облегченная электронная таблица, вам придется использовать другую программу. Удобно использовать программное обеспечение: ∏ Загрузите документы в эту программу. ∏ Сортировать, фильтровать, 1709е42с4с

## **Length Optimizer Lite License Code & Keygen**

□ Ввод 6-12 линейных частей, только с размерами, без описания. [] Диапазоны запасов упорядочены по длине, запасы одинаковой длины не используются повторно.  $\square$ Настраивается для вашей компании. ∏ Требуется Microsoft Excel 97 или выше. "Length Optimizer Lite" не может делать никаких предположений об уникальной форме стоковые штуки. Если вы еще не видели "Length Optimizer Lite", это бесплатный образец:

Программное обеспечение ЗБ 161 Рейнольдс Роуд Люкс 300 Остров Бейнбридж, Вашингтон, 98110 360-593-9462 Факс: 360-593-9463

 $\mathcal{L}_\text{max}$  and  $\mathcal{L}_\text{max}$  and  $\mathcal{L}_\text{max}$  and  $\mathcal{L}_\text{max}$  and  $\mathcal{L}_\text{max}$  and  $\mathcal{L}_\text{max}$ 

 $\mathcal{L}_\text{max}$  and  $\mathcal{L}_\text{max}$  and  $\mathcal{L}_\text{max}$  and  $\mathcal{L}_\text{max}$  and  $\mathcal{L}_\text{max}$ 

Программное обеспечение ЗБ: Качество, производительность, поддержка ООО «ЗБ Софтвер» Я только что завершил список стандартных профилей внутренней поверхности. Теперь я хочу найти, какие из них возможны с моими настройками запаса. Есть простой способ сделать это? Я получил много советов, но никто не дает мне способ сделать это стандартным способом. Любая идея о том, как это сделать? Чтобы начать процесс преобразования символов из ASCII в Unicode, давайте создадим в Блокноте файл с именем «code.txt» и добавим в него следующие строки (для этого типа преобразования 65537 строк): Код: ДежаВю Санс - Adobe Systems Incorporated -ДежаВю Санс -ДежаВю Санс -ДежаВю Санс -ДежаВю Санс DejaVuSans\_Bold -ДежаВю Санс -ДежаВю Санс -ДежаВю Санс -ДежаВю Санс DejaVuSans\_BoldItalic -ДежаВю Санс

-ДежаВю Санс -ДежаВю Санс -ДежаВю Санс DejaVuSans\_Italic -ДежаВю Санс -ДежаВю Санс -ДежаВю Санс -ДежаВю Санс

#### **What's New in the?**

[показать больше] Pallet Desker — это программное обеспечение для проектирования поддонов, которое позволяет пользователю легко создавать дизайн поддонов для различных типов поддонов. Пользователь может легко перетаскивать данные поддона в программное обеспечение для проектирования поддона. Pallet Desker может быть использован для проектирования нестандартных поддонов. После проектирования поддона вы можете сохранить дизайн поддона в редактируемом изображении для представления клиентам или непосредственно клиенту при продаже дизайна поддона. Вы также можете поделиться дизайном по электронной почте с другими клиентами. [показать больше] Pallet Desker — это программное обеспечение для проектирования поддонов, которое позволяет пользователю легко создавать дизайн поддонов для различных типов поддонов. Пользователь может легко перетаскивать данные поддона в программное обеспечение для проектирования поддона. Pallet Desker может быть использован для проектирования нестандартных поддонов. После проектирования поддона вы можете сохранить дизайн поддона в редактируемом изображении для представления клиентам или непосредственно клиенту при продаже дизайна поддона. Вы также можете поделиться дизайном по

электронной почте с другими клиентами. [показать больше] Pallet Desker — это программное обеспечение для проектирования поддонов, которое позволяет пользователю легко создавать дизайн поддонов для различных типов поддонов. Пользователь может легко перетаскивать данные поддона в программное обеспечение для проектирования поддона. Pallet Desker может быть использован для проектирования нестандартных поддонов. После проектирования поддона вы можете сохранить дизайн поддона в редактируемом изображении для представления клиентам или непосредственно клиенту при продаже дизайна поддона. Вы также можете поделиться дизайном по электронной почте с другими клиентами. [развернуть]Жизнь и работа «Жизнь и работа» картина Бена Шана 1933 года, которая сейчас находится в коллекции Музея американского искусства Уитни в Нью-Йорке. Это одна из четырнадцати картин маслом на фоне коллажа, которые он создал в ознаменование десятой годовщины Тенденции Джонсона-Форест.Картина стала «основной фигурой необъективного движения» в американской модернистской живописи и иллюстрирует «противоречие между традиционным изображением и абстракцией». Сочинение «Жизнь и работа» представляет собой квадратный холст, окруженный

четырьмя красными занавесками, на которых нарисованы слова «Жизнь» и «Работа». Холст висит на простой черной раме. В центре картина Шана, изображающая ноги и ступни молодого человека в движении. Это изображение пунктуально

## **System Requirements For Length Optimizer Lite:**

Минимум: ОС: Windows XP, Vista, 7, 8 Процессор: процессор 1 ГГц Оперативная память: 256 МБ DirectX: графический процессор, совместимый с DirectX 9.0 DirectX: версия 9.0 или более поздняя Графика: 256 МБ или более (рекомендуется 2 ГБ) Жесткий диск: 45 МБ CD-ROM: рекомендуется привод CD-ROM или DVD-ROM. Дополнительные примечания: для игры требуется разрешение экрана 1024x768, процессор и графическая карта, совместимая с DirectX 9.0. рекомендуемые

Related links: